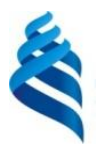

### МИНИСТЕРСТВО НАУКИ И ВЫСШЕГО ОБРАЗОВАНИЯ РОССИЙСКОЙ ФЕДЕРАЦИИ Федеральное государственное автономное образовательное учреждение высшего образования **«Дальневосточный федеральный университет»**

(ДВФУ)

#### ИНСТИТУТ МАТЕМАТИКИ И КОМПЬЮТЕРНЫХ ТЕХНОЛОГИЙ (ШКОЛА)

«СОГЛАСОВАНО» Руководитель ОП

 $\sqrt{\frac{1}{2}}$  Пак Т.В.

«УТВЕРЖДАЮ» OFPA3OBA Заведующий кафедрой информатики, математического и компьютерного моделирования титу **Wakita** W Heботарев А. А. Оборных (Школа) «15» июля 2021г. **THMW** 

#### **РАБОЧАЯ ПРОГРАММА ДИСЦИПЛИНЫ** Динамические языки программирования *Направление подготовки 01.03.02 Прикладная математика и информатика (Математические и компьютерные технологии)* **Форма подготовки** *очная*

курс 1 семестр 2 лекции 12 час. практические занятия 0 час. лабораторные работы 30 час. в том числе с использованием МАО <u>лек. /пр. 0 /лаб.</u> час. всего часов аудиторной нагрузки 52 час. в том числе с использованием МАО 26 час. самостоятельная работа 30 час. в том числе на подготовку к экзамену 36 час. контрольные работы (количество) не предусмотрены курсовая работа / курсовой проект не предусмотрены зачет 2 семестр экзамен 2 семестр

Рабочая программа составлена в соответствии с требованиями Федерального государственного образовательного стандарта по направлению подготовки 01.03.02 Прикладная математика и утвержденного приказом Министерства образования и науки Российской информатика. Федерации от 10 января 2018 года № 9 (с изменениями и дополнениями)

Рабочая программа обсуждена на заседании кафедры информатики, математического и компьютерного моделирования протокол № 19 от «15» июля 2021 г.

Заведующий кафедрой д.ф.-м.н., профессор Чеботарев А.Ю. Составитель: к.ф.-м.н. Т.В. Пак

> Владивосток 2021

#### **Оборотная сторона титульного листа РПД**

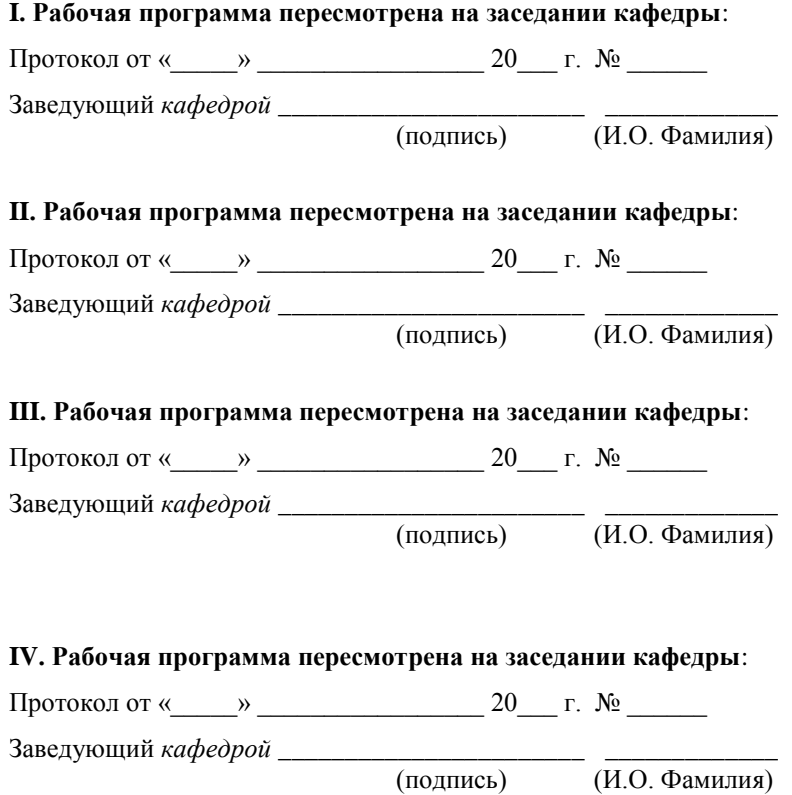

 $\overline{(H.O. \Phi)$ амилия)

1. Цели и задачи освоения дисциплины:

Цель:

Формирование практических навыков применения алгоритмизации вычислительных процессов и программирования для решения экономических, вычислительных и других задач, ознакомление студентов с различными парадигмами проектирования и разработки программного обеспечения, формирование общего представления об эффективности алгоритмов и представления об анализе эффективности программ.

Задачи:

- Ознакомление с принципами, базовыми концепциями технологий программирования, выступающими как составная часть технологии разработки объектов профессиональной деятельности в информационных системах экономического, управленческого, производственного, научного назначения;
- Формирование и развитие компетенций, знаний, практических навыков и умений, обеспечивающих разработку средств реализации информационных технологий (в первую очередь информационных, алгоритмических и программных);
- Практическое освоение интегрированной среды изучаемого алгоритмического языка высокого уровня;
- Изучение основных этапов и принципов создания программного продукта, конструктивных компонентов и структуры компьютерных программ;
- Знакомство с основными структурами данных, способами их представления и обработки;

Для успешного изучения дисциплины «Объектно-ориентированное программирование» у обучающихся должны быть сформированы следующие предварительные компетенции:

- УК-2. Способен определять круг задач в рамках поставленной задачи и выбирать эффективные методы их решения, исходя из действующих правовых норм, имеющихся ресурсов и ограничений

- ОПК-1 способен применять теоретические знания, полученные в области математических и естественных наук, и применять их в профессиональной деятельности

- ОПК-4 способен решать задачи профессиональной деятельности с применением существующих информационно-коммуникационных технологий и с учетом основных требований информационной безопасности

Профессиональные компетенции выпускников и индикаторы их достижения:

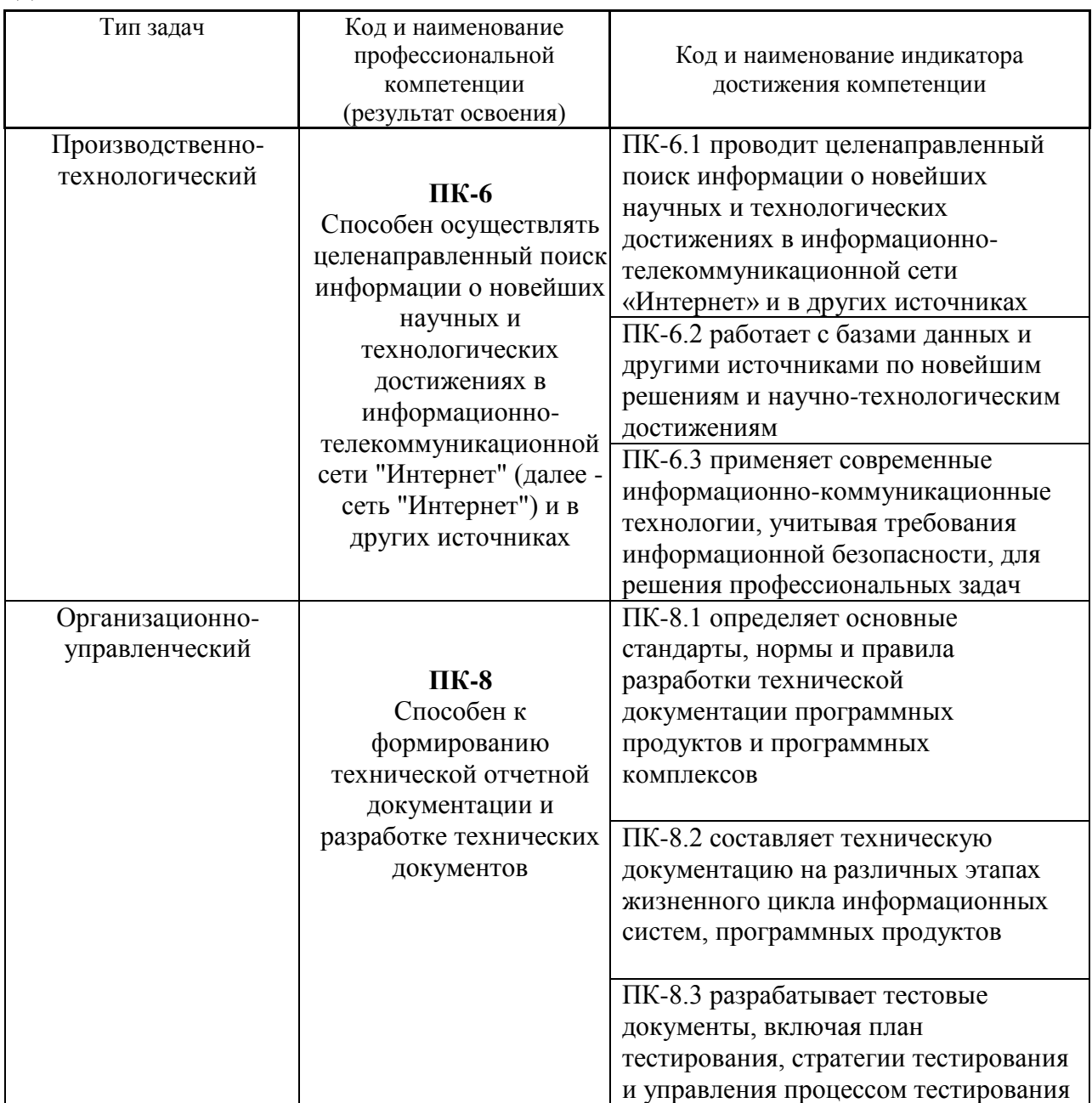

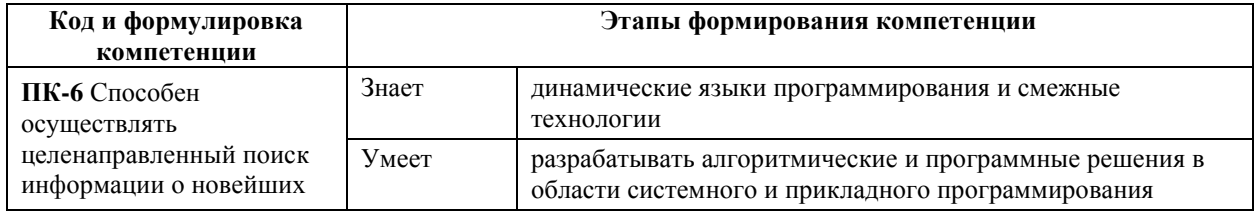

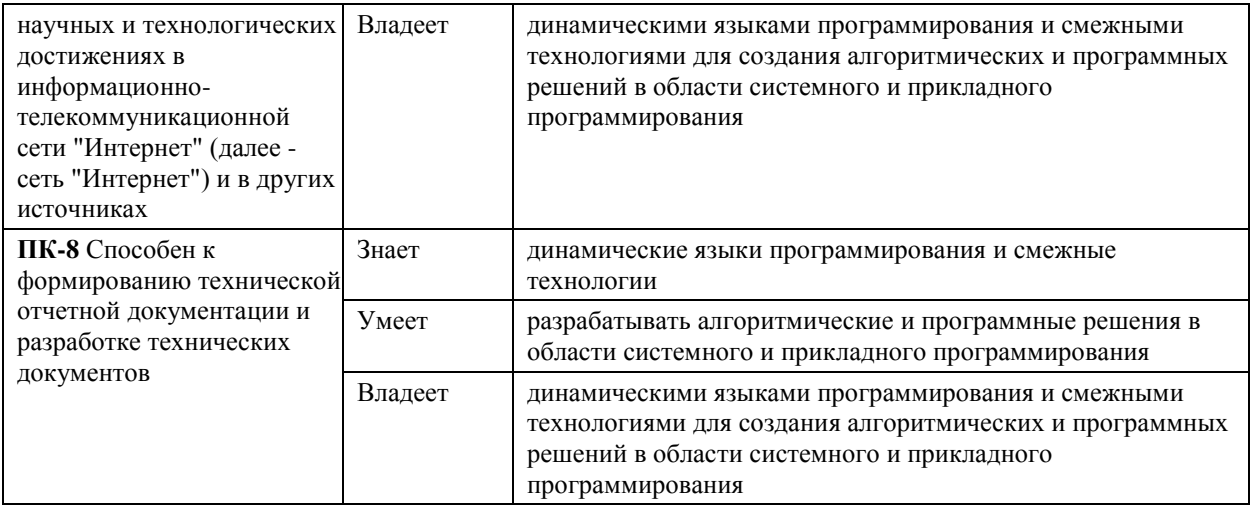

2. Трудоёмкость дисциплины и видов учебных занятий по дисциплине

Общая трудоемкость дисциплины составляет 3 зачётных единиц (108 академических часов).

(1 зачетная единица соответствует 36 академическим часам)

Видами учебных занятий и работы обучающегося по дисциплине могут являться:

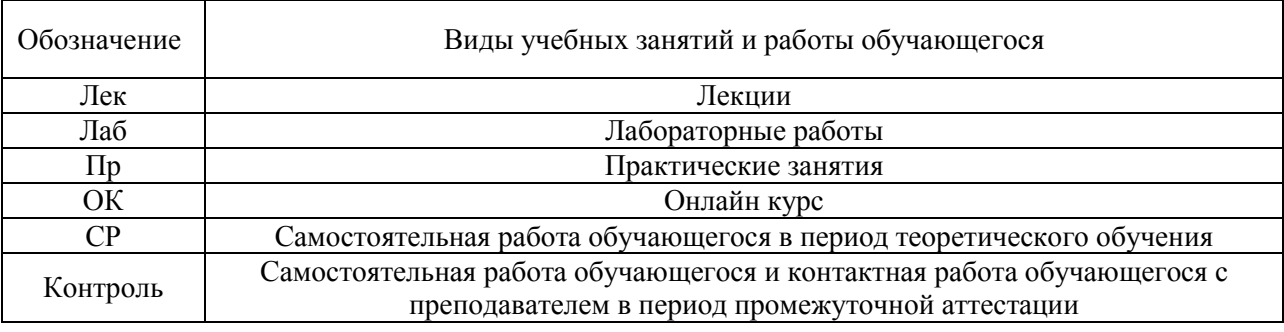

# **I. СТРУКТУРА И СОДЕРЖАНИЕ ТЕОРЕТИЧЕСКОЙ ЧАСТИ КУРСА**

**Лекционные занятия (0 час.)**

Не предусмотрено учебным планом.

## **II. СТРУКТУРА И СОДЕРЖАНИЕ ПРАКТИЧЕСКОЙ ЧАСТИ КУРСА И САМОСТОЯТЕЛЬНОЙ РАБОТЫ Лабораторные работы (30 часов)**

**Лабораторная работа № 1. Настройка Unity.** Расположение дополнительных окон, возможности движка Unity.

**Лабораторная работа № 2. Создание главной сцены. Анимация.**  Введение в Unity. Главная сцена. Создание анимации.

**Лабораторная работа № 3. Задний фон (градиент) и всплывающие звезды.** Создать задний фон приложения с анимированными всплывающими звездами

**Лабораторная работа № 4. Старт игры.** Первый старт игры. Проверка совместимости всех ключевых элементов. Адаптация под размеры экранов.

**Лабораторная работа № 5. Генерация блоков в игре.**

**Лабораторная работа № 6. Прыжки на другие блоки. Перемещение блоков.**

**Лабораторная работа № 7. Меню проигрыша.**

**Лабораторная работа № 8. Различные эффекты.**

**Лабораторная работа № 9. Настройки аудио в игре.**

**Лабораторная работа № 10. Магазин в игре.**

**Лабораторная работа № 11. Проверка работы игры.**

**Лабораторная работа № 12. Тестирование игры на мобильных устройствах**.

## **III. УЧЕБНО-МЕТОДИЧЕСКОЕ ОБЕСПЕЧЕНИЕ САМОСТОЯТЕЛЬНОЙ РАБОТЫ ОБУЧАЮЩИХСЯ**

Учебно-методическое обеспечение самостоятельной работы обучающихся по дисциплине «Программирование на С++ в аспекте Unity» и включает в себя:

- план-график выполнения самостоятельной работы по дисциплине, в том числе примерные нормы времени на выполнение по каждому заданию;
- характеристика заданий для самостоятельной работы обучающихся и методические рекомендации по их выполнению;
- требования к представлению и оформлению результатов самостоятельной работы;
- критерии оценки выполнения самостоятельной работы.

#### **План-график выполнения самостоятельной работы по дисциплине**

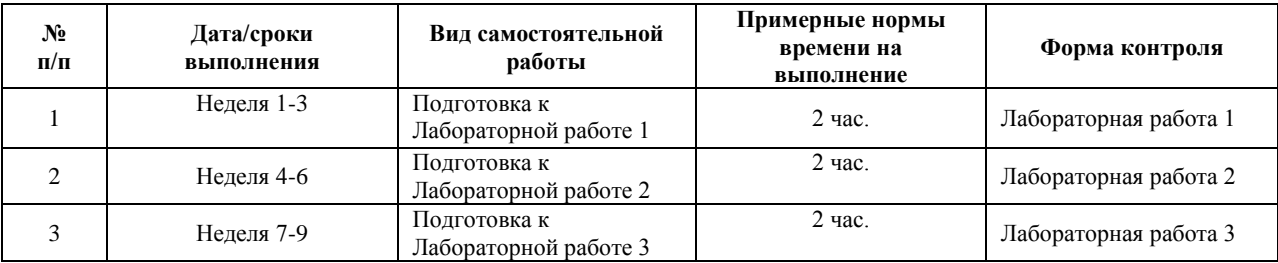

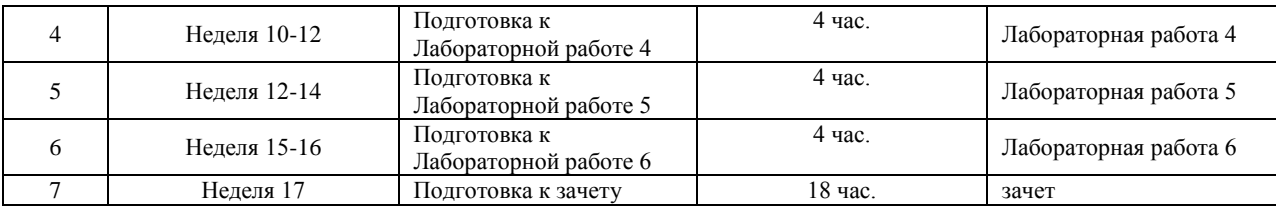

#### **Рекомендации по самостоятельной работе студентов**

Самостоятельная работа студентов состоит из подготовки к практическим работам в компьютерном классе, работы над рекомендованной литературой. При подготовке к практическим занятиям необходимо сначала прочитать основные понятия по теме. При выполнении задания нужно сначала понять, что требуется в задаче, какой теоретический материал нужно использовать, наметить план решения задачи.

Рекомендуется использовать методические указания и материалы по курсу «Разработка мобильных приложений на Unity», электронные пособия, имеющиеся на сервере Школы естественных наук, библиотеке ДВФУ и в сети Интернет. При подготовке к зачету нужно освоить теорию: разобрать определения всех понятий и методов, рассмотреть примеры и самостоятельно решить несколько типовых задач из каждой темы. При решении задач всегда необходимо комментировать свои действия и не забывать о содержательной интерпретации.

#### **Рекомендации по выполнению лабораторных работ**

Все лабораторные работы выполняются на языке программирования C# с использованием интегрированной среды Unity.

#### **Рекомендации по составлению отчетов**

В процессе подготовки отчетов к лабораторным работам у студентов развиваются навыки составления письменной документации и систематизации имеющихся знаний, что, несомненно, пригодится им в дальнейшей учебной и профессиональной деятельности. При составлении отчетов рекомендуется придерживаться следующей структуры:

- Титульный лист
- Исходный текст программы
- Скриншоты полученного результата
- Отчет по результатам тестирования
- Выводы по лабораторной работе.

#### **Критерии оценивания самостоятельных работ**

Результаты лабораторной работы оцениваются по трехбалльной шкале:

- 1. Решение частично удовлетворяет условию задачи, проходит большую часть тестов, однако требует существенной доработки;
- 2. Решение полностью удовлетворяет условию задачи, проходит все тесты, однако имеет ряд недостатков, требующих некоторой

# доработки;

Решение полностью удовлетворяет условию задачи, проходит все тесты и не требует дальнейшей доработки.

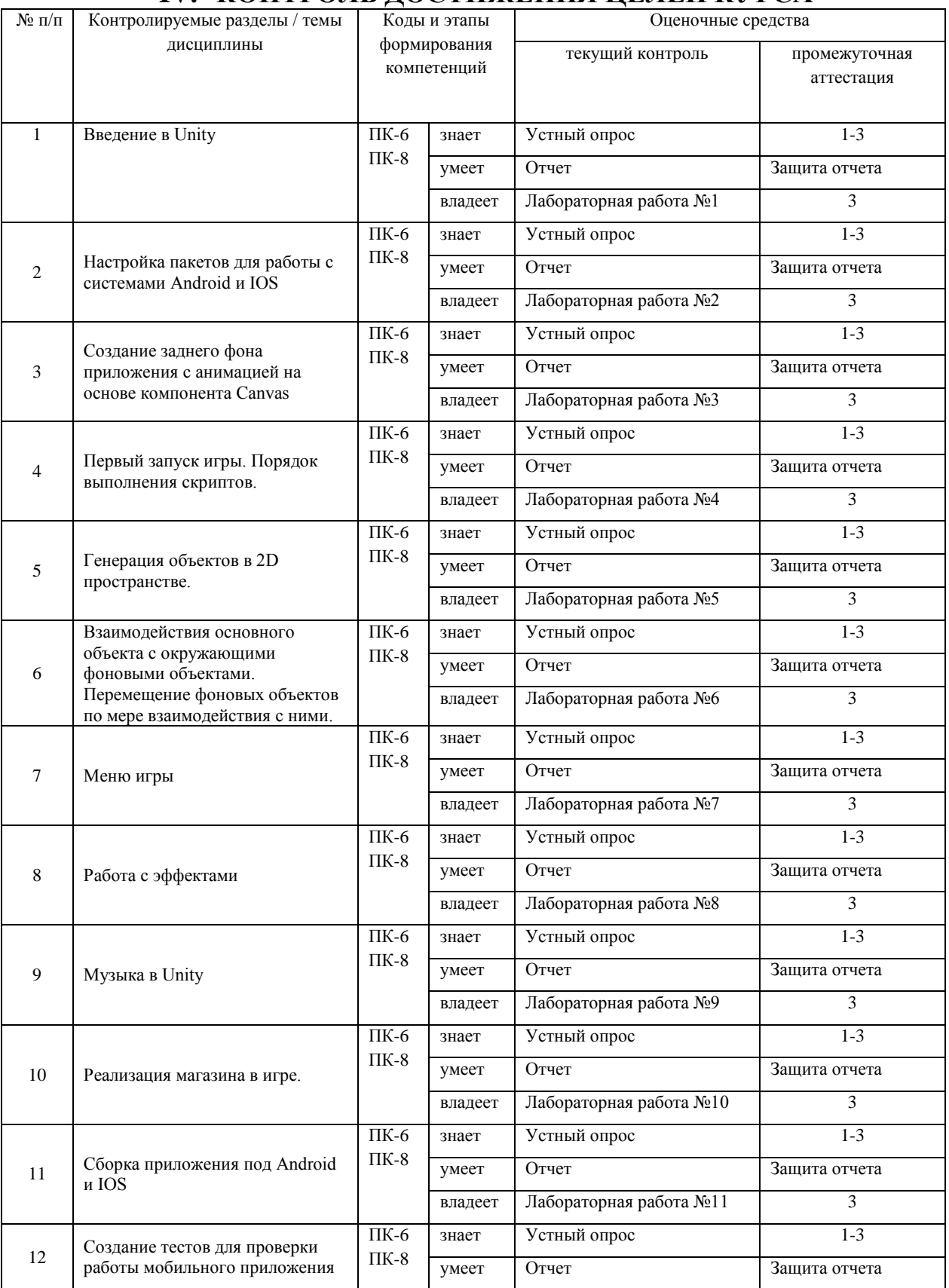

# **IV. КОНТРОЛЬ ДОСТИЖЕНИЯ ЦЕЛЕЙ КУРСА**

## **V. СПИСОК УЧЕБНОЙ ЛИТЕРАТУРЫ И ИНФОРМАЦИОННО-МЕТОДИЧЕСКОЕ ОБЕСПЕЧЕНИЕ ДИСЦИПЛИНЫ Основная литература**

**Основная литература**

#### **(электронные и печатные издания)**

1. Керниган, Б.В. Язык программирования C [Электронный ресурс] : учеб. / Б.В. Керниган, Д.М. Ричи. — Электрон. дан. — Москва : , 2016. — 313 с.

https://e.lanbook.com/book/100543

2. Вольф, Д. OpenGL 4. Язык шейдеров. Книга рецептов [Электронный ресурс] — Электрон. дан. — Москва : ДМК Пресс, 2015. — 368 с.

https://e.lanbook.com/book/73071

3. Селлерс, Г. Vulkan. Руководство разработчика [Электронный ресурс] : рук. / Г. Селлерс ; пер. с англ. А. В. Борескова. — Электрон. дан. — Москва : ДМК Пресс, 2017. — 394 с. https://e.lanbook.com/book/105835

4. Кенни Ламмерс. Шейдеры и эффекты в Unity, 2014. https://e.lanbook.com/book/58687

5. Карманов Математическое программирование / В. Г. Карманов. Москва: Наука, 2010. 256 c.

<http://lib.dvfu.ru:8080/lib/item?id=chamo:16585&theme=FEFU>

6. Чепмен Н., Чепмен Д., Цифровые технологии мультимедиа, 2-е изд. М.: Вильямс, 2016. - 624 стр.

<http://lib.dvfu.ru:8080/lib/item?id=chamo:627059&theme=FEFU>

7. Компьютерные технологии. Базовые методы и средства : учебное пособие для вузов / Н. Н. Бурлакова ; Дальневосточный государственный технический университет. Владивосток : Изд-во Дальневосточного технического университета, 2007 307 с.

<http://lib.dvfu.ru:8080/lib/item?id=chamo:386994&theme=FEFU>

8. Программирование для Android : [самоучитель] / Денис Колисниченко. Санкт-Петербург : БХВ-Петербург, 2013. 264 с.

http://lib.dvfu.ru:8080/lib/item?id=chamo:692682&theme=FEFU

9. Джозеф Хокинг. Unity в действии. Мультиплатформенная разработка на C#, 2016, [http://gfx-hub.com/books/1586-hoking-dzhozef](http://gfx-hub.com/books/1586-hoking-dzhozef-unity-v-deystvii-multiplatformennaya-razrabotka-na-c-rus.html)[unity-v-deystvii-multiplatformennaya-razrabotka-na-c-rus.html](http://gfx-hub.com/books/1586-hoking-dzhozef-unity-v-deystvii-multiplatformennaya-razrabotka-na-c-rus.html)

10. Хейлсберг А., Торгерсен М., Вилтамут С., Голд П. Язык программирования C#; Питер - Москва, 2012. - 784 c., [https://vk.com/wall-](https://vk.com/wall-54530371_1980)

### [54530371\\_1980](https://vk.com/wall-54530371_1980)

11. Виктор Штерн. Основы C++: Методы программной инженерии. Издательство «Лори», 2003. —881 с.

12. Брауде Э. Технология разработки программного обеспечения. — СПб:

Питер, 2004. — 655 с.<https://e.lanbook.com/book/97348#authors>

13. Паласиос Х. Unity 5.x. Программирование искусственного интеллекта в играх — Издательство "ДМК Пресс", 2017 — 272 с.

14. Торн А. Основы анимации в Unity — Издательство "ДМК Пресс", 2016 — 176 с.<https://e.lanbook.com/book/73075#authors>

## **Дополнительная литература**

#### **(печатные и электронные издания)**

1. Клеменс, Б. Язык С в XXI веке [Электронный ресурс] Электрон.дан. — Москва : ДМК Пресс, 2015. — 376 с. <https://e.lanbook.com/book/73067>

2. Сандерс, Д. Технология CUDA в примерах: введение в программирование графических процессоров [Электронный ресурс] / Д. Сандерс, Э. Кэндрот. — Электрон.дан. — Москва : ДМК Пресс, 2011. — 232 с.<https://e.lanbook.com/book/3029>

3. Чак, Л. Наdoop в действии [Электронный ресурс] Электрон.дан. — Москва : ДМК Пресс, 2012. — 424 с. <https://e.lanbook.com/book/39997>

4. Барский А.Б.Планирование виртуальных вычислений: Учебное пособие. М.:ИД ФОРУМ, НИЦ ИНФРА-М, 2017. - 200 с. <http://znanium.com/catalog.php?bookinfo=545303>

5. Осипов Н.А. Разработка приложений на C# [Электронный ресурс]/ Осипов Н.А.— Электрон. текстовые данные.— СПб.: Университет ИТМО, 2012.— 118 c.<http://www.iprbookshop.ru/68078.html>

6. Биллиг В.А. Основы программирования на C# [Электронный ресурс]/ Биллиг В.А.— Электрон. текстовые данные.— М.: Интернет-Университет Информационных Технологий (ИНТУИТ), 2016.— 574 c. <http://www.iprbookshop.ru/73695.html>

7. Павловская Т.А. Программирование на языке высокого уровня C# [Электронный ресурс]/ Павловская Т.А.— Электрон. текстовые данные.— М.: Интернет-Университет Информационных Технологий (ИНТУИТ), 2016.— 245 c.<http://www.iprbookshop.ru/73713.html>

8. Торн Алан Искусство создания сценариев в Unity [Электронный ресурс]/ Торн Алан— Электрон. текстовые данные.— Саратов: Профобразование, 2017.— 360 c.<http://www.iprbookshop.ru/64059.html>

9. Программирование технологических контроллеров в среде Unity [Электронный ресурс]: учебное пособие/ А.В. Суворов [и др.].— Электрон. текстовые данные.— Новосибирск: Новосибирский государственный технический университет, 2011.— 208 c.<http://www.iprbookshop.ru/45000.html>

10. Статья. Автор ArXen42. Простая система событий в Unity, http:/www.pvsm.ru/soby-tiya/76538

11. Руководство Unity Графика Обзор графических возможностей Освещение, https:/docs.unity3d.com/ru/530/Manual/LightingOverview.html

12. Торн А. Искусство создания сценариев в Unity — Издательство "ДМК Пресс", 2016 — 360 с.<https://e.lanbook.com/book/82812#authors>

13. Торн А. Оптимизация игр в Unity 5 — Издательство "ДМК Пресс", 2017 — 306 с.<https://e.lanbook.com/book/90109#authors>

# **Перечень ресурсов информационно-телекоммуникационной сети «Интернет»**

1. Разработка мобильных приложений на платформе Unity <https://docs.unity3d.com/ru/530/Manual/android-GettingStarted.html>

2. Учебные пособия к Unity 3D, официальный сайт Unity [https://docs.unity3d.com/Manual/index.html?\\_ga=2.242853060.732451601.15184](https://docs.unity3d.com/Manual/index.html?_ga=2.242853060.732451601.1518433707-933431000.1506253592) [33707-933431000.1506253592,](https://docs.unity3d.com/Manual/index.html?_ga=2.242853060.732451601.1518433707-933431000.1506253592)<http://unity3d.com/ru/learn/tutorials>

3. Бесплатное электронное пособие по Unity. Д. Хокинг – Unity в действии,

[https://drive.google.com/open?id=0B2aFQn06dgXcd1drQk41OGRUZ2c.](https://drive.google.com/open?id=0B2aFQn06dgXcd1drQk41OGRUZ2c)

4. Видео-курсы по созданию полноценной игры для системы Android:

[https://www.youtube.com/watch?v=of3sjWOr19U&list=PL0lO\\_mIqDDFXusFv\\_](https://www.youtube.com/watch?v=of3sjWOr19U&list=PL0lO_mIqDDFXusFv_NRgccTQHFBdChWCo) [NRgccTQHFBdChWCo](https://www.youtube.com/watch?v=of3sjWOr19U&list=PL0lO_mIqDDFXusFv_NRgccTQHFBdChWCo)

5. Видео-курсы для изучения языка С# [https://itvdn.com/ru/video/csharp-essential?utm\\_source=yb\\_full\\_csessen](https://itvdn.com/ru/video/csharp-essential?utm_source=yb_full_csessen)

6. Видео-уроки для изучения разработки мобильного приложения на Unity. [https://www.youtube.com/watch?v=c58ScZ-](https://www.youtube.com/watch?v=c58ScZ-1fjo&index=4&list=PLSe5ajzI9EscC-giGoUOLDfXwm1MvuWY2)[1fjo&index=4&list=PLSe5ajzI9EscC-giGoUOLDfXwm1MvuWY2](https://www.youtube.com/watch?v=c58ScZ-1fjo&index=4&list=PLSe5ajzI9EscC-giGoUOLDfXwm1MvuWY2)

## **Перечень информационных технологий и программного обеспечения**

1. При осуществлении образовательного процесса по дисциплине используется общее программное обеспечение компьютерных учебных классов и специализированное свободно распространяемое ПО).

# **VI. МЕТОДИЧЕСКИЕ УКАЗАНИЯ ПО ОСВОЕНИЮ ДИСЦИПЛИНЫ**

**1. Рекомендации по планированию и организации времени, необходимого для изучения дисциплины.**

Подготовка к практическому занятию и работе в компьютерном классе – 1 час.

## **2. Описание последовательности действий студента («сценарий изучения дисциплины»).**

При изучении дисциплины «Программирование на С++ в аспекте Unity» следует внимательно слушать и конспектировать материал, излагаемый на аудиторных занятиях. Для его понимания и качественного усвоения рекомендуется следующая последовательность действий:

- 1. После окончания учебных занятий для закрепления материала просмотреть и обдумать выполненные сегодня практические работы, разобрать рассмотренные примеры (10–15 минут).
- 2. При подготовке к практической работе следующего дня повторить содержание предыдущей работы, подумать о том, какая может быть следующая тема (10–15 минут).
- 3. В течение недели выбрать время для работы со специальной литературой в библиотеке и для занятий на компьютере (по 2 часа).
- 4. При подготовке к практическим занятиям следующего дня необходимо сначала прочитать основные понятия по теме домашнего задания. При выполнении задания нужно сначала понять, что требуется в задаче, какой теоретический материал нужно использовать, наметить план решения задачи. Если это не дало результатов, и Вы сделали задачу «по образцу» аудиторной задачи, или из методического пособия, нужно после решения такой задачи обдумать ход решения и попробовать решить аналогичную задачу самостоятельно.

## **3. Рекомендации по работе с литературой**

Теоретический материал курса становится более понятным, когда дополнительно к прослушиванию лекций изучаются и книги и Интернетресурсы. Полезно использовать несколько учебников, однако легче освоить курс, придерживаясь одного учебника и конспекта. Рекомендуется, кроме «заучивания» материала, добиться понимания изучаемой темы дисциплины. Кроме того, очень полезно мысленно задать себе и попробовать ответить на следующие вопросы: о чем эта глава, какие новые понятия в ней введены.

## **4. Советы по подготовке к зачету**

Дополнительно к изучению конспектов лекций необходимо пользоваться учебниками. Вместо «заучивания» материала важно добиться понимания изучаемых тем дисциплины. При подготовке к зачету нужно

освоить теорию: разобрать определения всех понятий, рассмотреть примеры и самостоятельно решить несколько типовых задач из каждой темы. При решении задач всегда необходимо комментировать свои действия и не забывать о содержательной интерпретации.

## **5. Указания по организации работы с контрольноизмерительными материалами**

При подготовке к практической работе необходимо сначала прочитать теорию по каждой теме. Отвечая на поставленный вопрос, предварительно следует понять, что требуется от Вас в данном случае, какой теоретический материал нужно использовать, наметить общий план решения.

## **VII. МАТЕРИАЛЬНО-ТЕХНИЧЕСКОЕ ОБЕСПЕЧЕНИЕ ДИСЦИПЛИНЫ**

Учебная аудитория для проведения занятий лекционного типа, занятий семинарского типа, групповых и индивидуальных консультаций, текущего контроля и промежуточной аттестации (690922, Приморский край, г. Владивосток, о. Русский, п. Аякс, 10, Корпус 20, ауд. D752).

Мультимедийное оборудование: Экран проекционный Projecta Elpro Large Electron, 500x316 см, размер рабочей области 490х306 Документкамера Avervision CP 355 AF Мультимедийный проектор Panasonic PT-DZ11OXE, 10 600 ANSI Lumen, 1920x1200 Cетевая видеокамера Multipix MP-HD718 ЖК-панель 47", Full НD, LG М4716 ССBА ЖК-панель 42", Full НD, LG М4214 ССBА ЖК-панель 42", Full НD, LG М4214 ССBА.

## **Программное обеспечение:**

1) Windows Server CAL 2019. Договор № ЭА-261-18. Лицензия 30.06.2020.

2) SharePoint Server Standard CAL 2019. Договор № ЭА-261-18. Лицензия 30.06.2020.

## **VIII. ФОНДЫ ОЦЕНОЧНЫХ СРЕДСТВ**

В соответствии с требованиями ФГОС ВО для аттестации обучающихся на соответствие их персональных достижений планируемым результатам обучения по дисциплине созданы фонды оценочных средств:

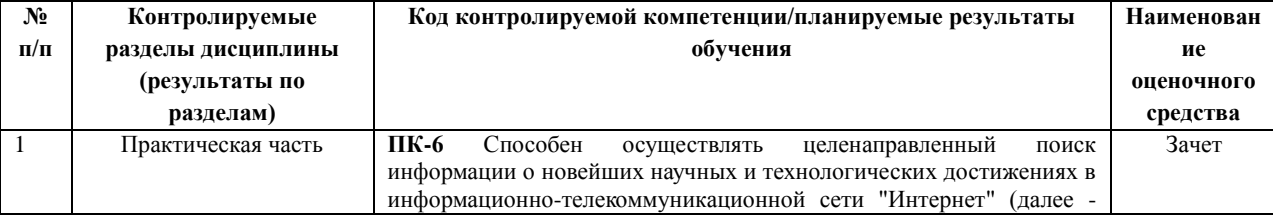

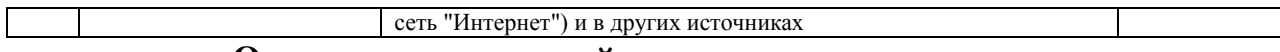

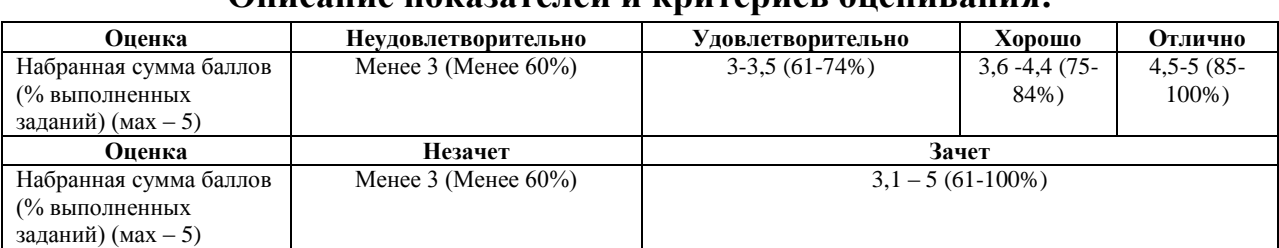

#### **Описание показателей и критериев оценивания:**

#### **Вопросы для подготовки к зачету/**

- 1. Основы Unity .
- 2. Режимы 2D и 3D в Unity.
- 3. Интерфейс Unity 5.
- 4. Asset Workflow (работа с ассетами). Примитивы. Импорт ассетов.
- 5. Набора сетевых функций Unity.
- 6. 2D геймплей в Unity 5. Физика.
- 7. Разработка игр для устройств с Android OS.
- 8. Привязка C, C++ или Java кода к скриптам.
- 9. Android Player Settingsе.
- 10. Первые шаги в iOS разработке. Получение доступа к функционалу iOS.
- 11.Подготовка вашего приложения для In-App Purchases (внутриигровые покупки).
- 12.Сжатие аудио MP3 вместо Ogg Vorbis.
- 13.Сжатие текстур PVRTC вместо DXT.
- 14.iOS 2D Texture Overrides.
- 15.Настройка WWW запросов на iOS.
- 16.Функции, неподдерживаемые Unity iOS.
- 17. Отладка на Android.
- 18. Отладка на iOS.
- 19. Сборщик мусора (Garbage collector, GC).
- 20. Оптимизация приложений под мобильные устройства.
- 21. Мастер Ragdoll.
- 22. Управление игровыми объектами (GameObjects) с помощью компонентов.
- 23. Создание и уничтожение игровых объектов (GameObjects).
- 24. Специальные папки и порядок компиляции скриптов
- 25. Сопрограммы. Функция Fade.
- 26.Пространства имён
- 27.Специальные папки и порядок компиляции скриптов.
- 28.Платформенно зависимая компиляция.
- 29.Unity События (UnityEvents).

30.Компонентов Audio Source. Работа с аудио ассетами.

### **Лабораторные работы**

## **Лабораторная работа № 1. Настройка Unity.**

Расположение дополнительных окон, возможности

*Задание*: скачать Unity и установить его на компьютер. Сделать первоначальные настройки для будущей игры. Настроить рабочие окна движка Unity.

*Критерии оценки*: необходимо продемонстрировать базовое владение инструментами интегрированной среды разработки Unity.

## **Лабораторная работа № 2. Создание главной сцены. Анимация.**

*Задание*: сделать главную сцену в игре. Поработать с Canvas, UI, объектами.

*Критерии оценки*: необходимо продемонстрировать владение Canvas, UI, объектами в интегрированной среде разработки Unity.

## **Лабораторная работа № 3. Задний фон (градиент) и всплывающие звезды.**

*Задание*: создать задний фон приложения, используя градиент, с анимированными всплывающими звездами, используя компонент Animation.

*Критерии оценки*: необходимо продемонстрировать использование компонента Animation в интегрированной среде разработки Unity.

## **Лабораторная работа № 4. Старт игры.**

*Задание*: произвести первый старт игры. Проверить на совместимость все ключевые элементы. Адаптировать приложение под размеры экранов.

*Критерии оценки*: необходимо продемонстрировать умения запускать игру и адаптировать ее под устройства в интегрированной среде разработки Unity.

## **Лабораторная работа № 5. Генерация блоков в игре.**

*Задание*: реализовать генерацию блоков в игре.

*Критерии оценки*: необходимо продемонстрировать умения писать код генерации объектов в интегрированной среде разработки Unity.

## **Лабораторная работа № 6. Прыжки на другие блоки. Перемещение блоков.**

*Задание*: реализовать «прыжок» объекта, чтобы он был способен прыгать на блоки. Написать скрипт перемещения блоков, чтобы игра никогда не прекращалась. Обязательно использовать физику в Unity чтобы реализовать подобный функционал в игре.

*Критерии оценки*: необходимо продемонстрировать умение использовать физику в интегрированной среде разработки Unity.

**Лабораторная работа № 7. Меню проигрыша.**

*Задание*: создать меню проигрыша для игры с использованием Canvas.

*Критерии оценки*: необходимо продемонстрировать умение накладывать сцены друг на друга в интегрированной среде разработки Unity.

## **Лабораторная работа № 8. Различные эффекты.**

*Задание*: реализовать эффект изменения цветов блоков посредством C#.

*Критерии оценки*: необходимо продемонстрировать умение с цветами с помощью скриптов на языке С# в интегрированной среде разработки Unity.

### **Лабораторная работа № 9. Настройки аудио в игре.**

*Задание*: добавить звуковые эффекты в игру. Реализовать настройки аудио посредством C#.

*Критерии оценки*: необходимо продемонстрировать умение с цветами с помощью скриптов на языке С# в интегрированной среде разработки Unity.

## **Лабораторная работа № 10. Магазин в игре.**

*Задание*: реализовать возможность покупать различные вещи, а также выбирать главных персонажей.

*Критерии оценки*: необходимо продемонстрировать функционал интеграции платежных систем и возможность выбора персонажа помощью скриптов на языке С# в интегрированной среде разработки Unity.

## **Лабораторная работа № 11. Проверка работы игры.**

*Задание*: Запуск приложения как в среде Unity так и на подключенном мобильном устройстве на операционной системе Android или IOS.

*Критерии оценки*: необходимо продемонстрировать умение подключать к интегрированной среде разработки Unity мобильные устройства.

## **Лабораторная работа № 12. Тестирование игры на мобильных устройствах.**

*Задание*: провести тестирование приложения по заранее написанным тестам на операционной системе Android или IOS.

*Критерии оценки*: необходимо продемонстрировать умение писать тесты для проверки приложения и выявления ошибок.